Документ подписан прос<u>той электронной подписью</u><br>Информация о владовосхдарственное аккредитованное не<mark>коммерческое частное образовательное</mark> **учреждение высшего образования «Академия маркетинга и социально-информационных технологий – ИМСИТ» (г. Краснодар)** 4237c7ccb9b9e111bbaf1f4fcda9201d015c4dbaa12**\$#AH7\QX\BQAkaдемия ИМСИТ)** Информация о владельце: ФИО: Агабекян Раиса Левоновна Должность: ректор Дата подписания: 31.05.2022 10:23:51 Уникальный программный ключ:

> Проректор по учебной работе, доцент УТВЕРЖДАЮ

> > \_\_\_\_\_\_\_\_\_\_\_\_\_\_Н.И. Севрюгина

28 марта 2021 г.

экзамены 3

# **Оценка точности геодезических измерений для землеустройства**

# рабочая программа дисциплины (модуля)

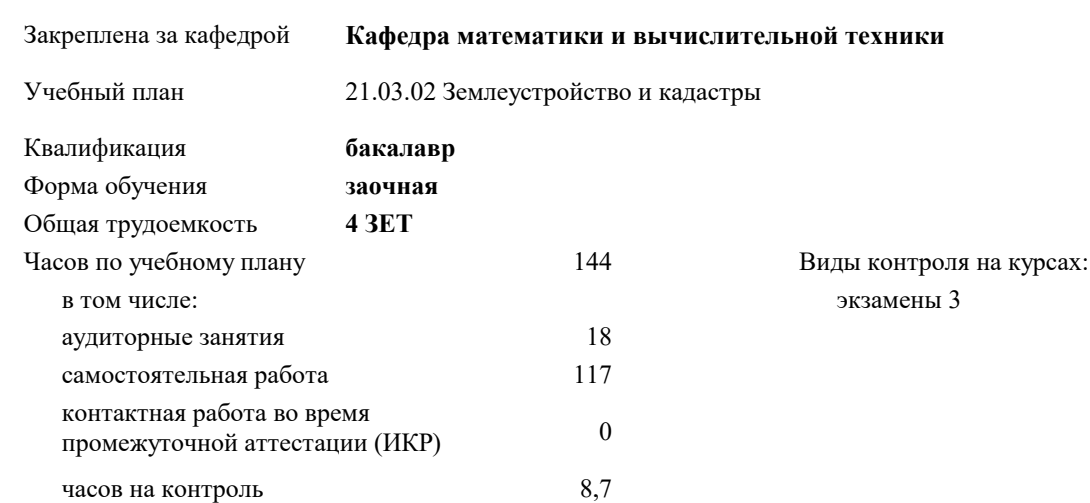

#### **Распределение часов дисциплины по курсам**

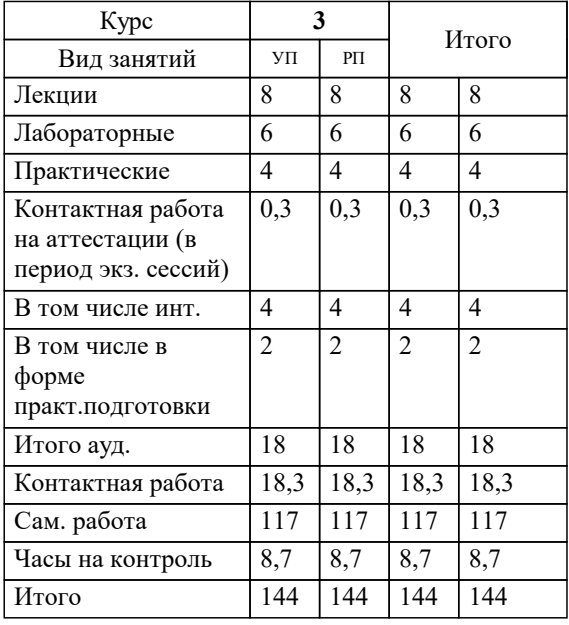

УП: 21.03.02 ЗЗиК 3++22.plx стр. 2

#### Программу составил(и):

*к.т.н., доцент, Капустин Сергей Алимович \_\_\_\_\_\_\_\_\_\_\_\_\_\_\_\_\_*

#### Рецензент(ы):

*д.т.н., профессор кафедры информационных систем и программирования КубГТУ, Видовский Л.А.;директор АО «ЮГ-СИСТЕМА ПЛЮС», Глебов О.В.*

Рабочая программа дисциплины

#### **Оценка точности геодезических измерений для землеустройства**

разработана в соответствии с ФГОС ВО:

Федеральный государственный образовательный стандарт высшего образования - бакалавриат по направлению подготовки 21.03.02 Землеустройство и кадастры (приказ Минобрнауки России от 12.08.2020 г. № 978)

21.03.02 Землеустройство и кадастры составлена на основании учебного плана: утвержденного учёным советом вуза от 28.06.2021 протокол № 11.

**Кафедра математики и вычислительной техники** Рабочая программа одобрена на заседании кафедры

Протокол от 14.03.2022 г. № 8

Зав. кафедрой Аникина Ольга Владимировна

Согласовано с представителями работодателей на заседании НМС, протокол №6 от 28 марта 2022 г.

Председатель НМС проф. Павелко Н.Н.

\_\_ \_\_\_\_\_\_\_\_\_\_ 2021 г.

#### **1. ЦЕЛИ ОСВОЕНИЯ ДИСЦИПЛИНЫ (МОДУЛЯ)**

1.1 Целью является обеспечить геодезическую подготовку специалистов, которые

1.2 должны знать входную и выходную документацию по оценке геодезических измерений,

1.3 необходимую для ведения работ по землеустройству, земельному и городскому кадастру,

1.4 основы организации геодезических измерений, а также уметь практически создавать и

1.5 использовать данные.

Задачи: Задачи дисциплины: изучение основных положений, понятий и особенностей

проведения геодезических измерений; формирование представлений о роли геодезии;

обучение студентов теоретическим основам геодезии, современным методам и

технологиям создания, проектирования и использования природных (земельных) ресурсов.

#### **2. МЕСТО ДИСЦИПЛИНЫ (МОДУЛЯ) В СТРУКТУРЕ ОБРАЗОВАТЕЛЬНОЙ ПРОГРАММЫ**

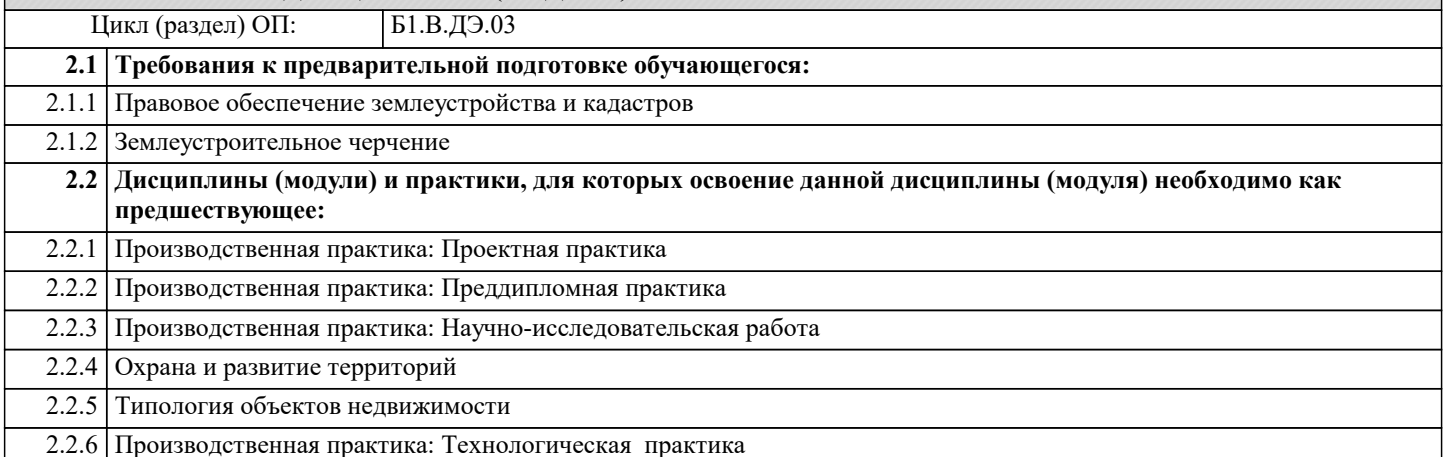

#### **3. ФОРМИРУЕМЫЕ КОМПЕТЕНЦИИ, ИНДИКАТОРЫ ИХ ДОСТИЖЕНИЯ и планируемые результаты обучения**

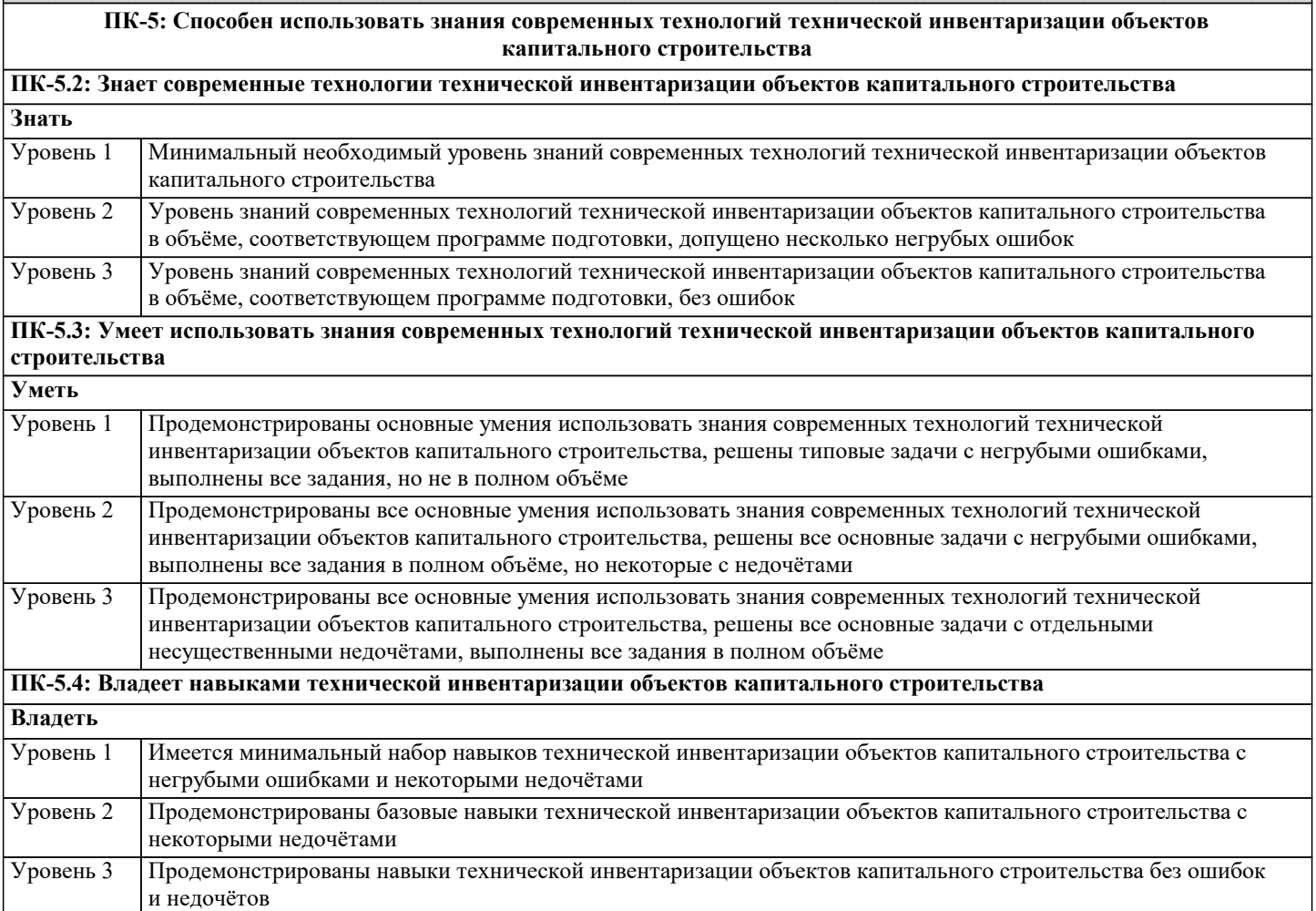

٦

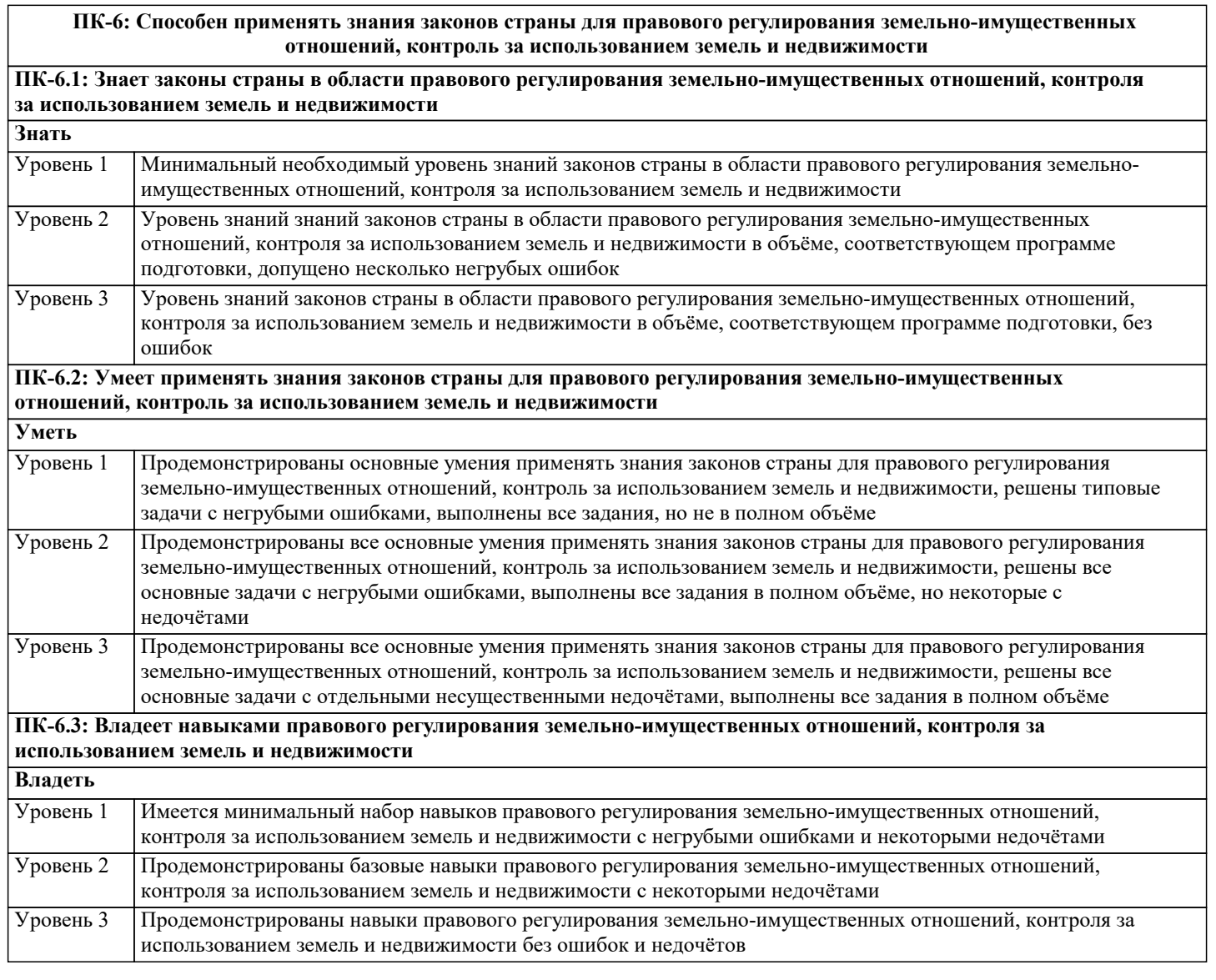

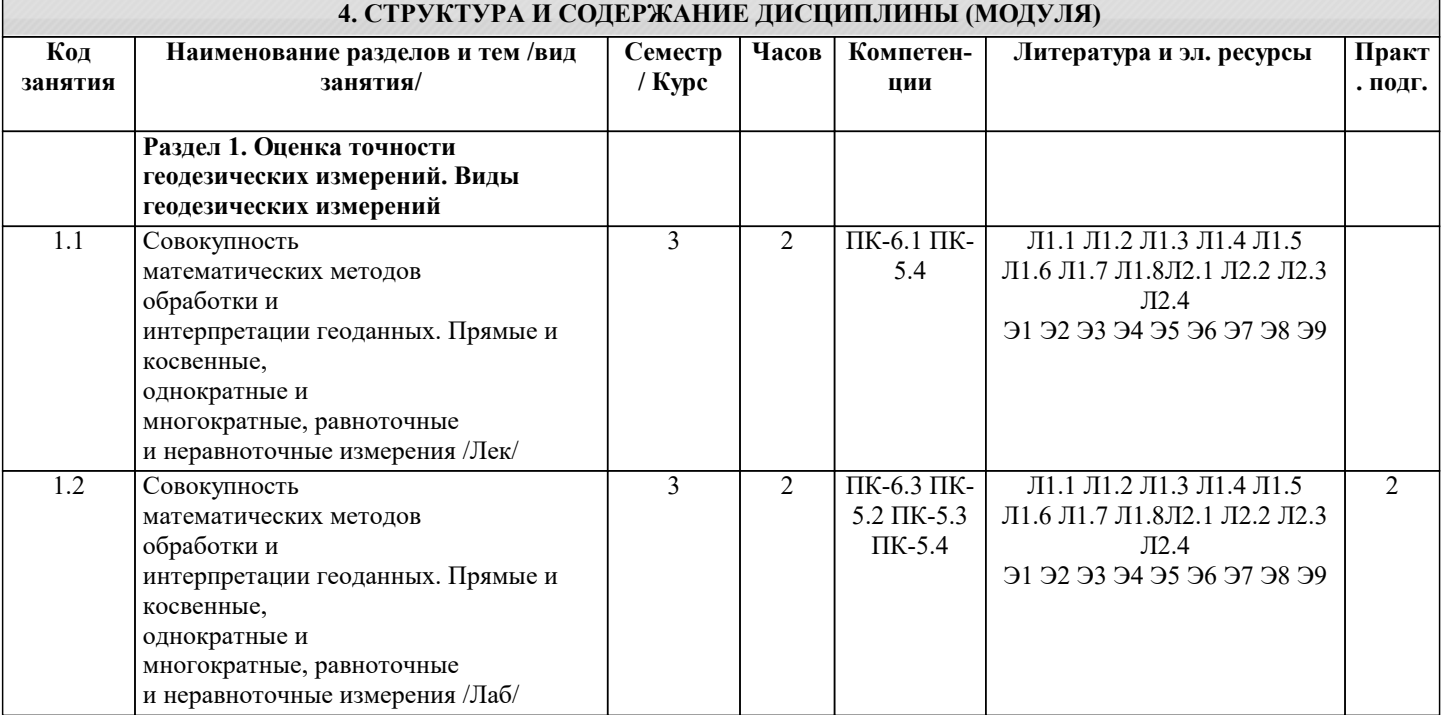

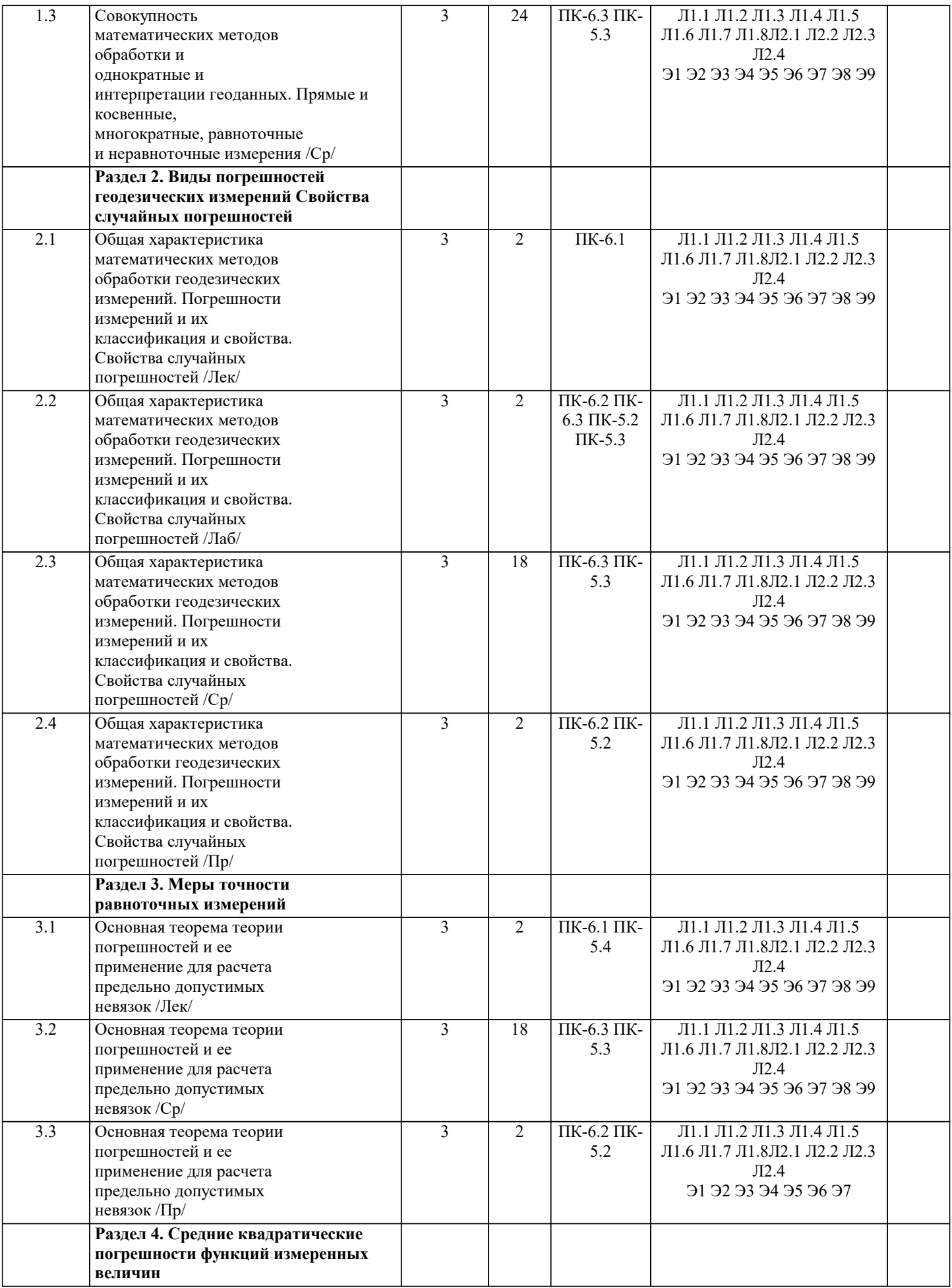

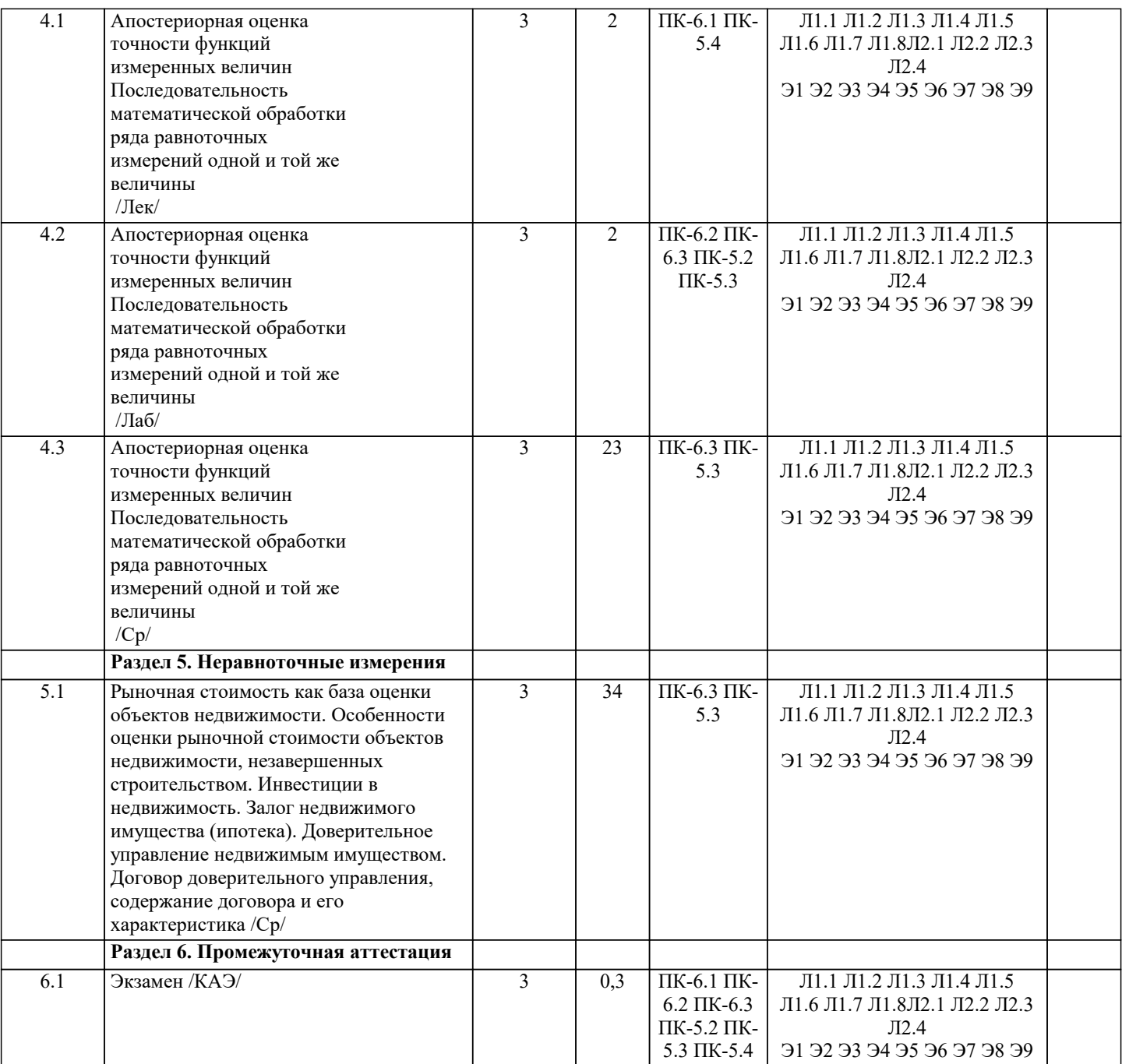

#### **5. ОЦЕНОЧНЫЕ МАТЕРИАЛЫ**

## **5.1. Контрольные вопросы и задания**

Примерный перечень вопросов к экзамену

- 1. Оценка точности измерений углов и превышений по невязкам в полигонах
- 2. Оценка точности измерений углов и превышений по невязкам в ходах
- 3. Точность приближенных чисел
- 4. Погрешности измерений
- 5. Какие измерения называют равноточными?
- 6. Что называется погрешностью измерений?
- 7. Как классифицируются погрешности измерений?
- 8. Какими свойствами обладают случайные погрешности?
- 9. Что называется СКП (средняя квадратическая погрешность)?
- 10. Что называется предельной погрешностью измерения?
- 11. По какой формуле вычисляется СКП линейной функции измеренных величин?
- 12. По какой формуле вычисляется СКП функции общего вида?
- 13. Чему равна СКП алгебраической суммы измеренных величин в случае равноточных измерений?

.<br>14. Что называется арифметической серединой или среднеарифметическим значением?

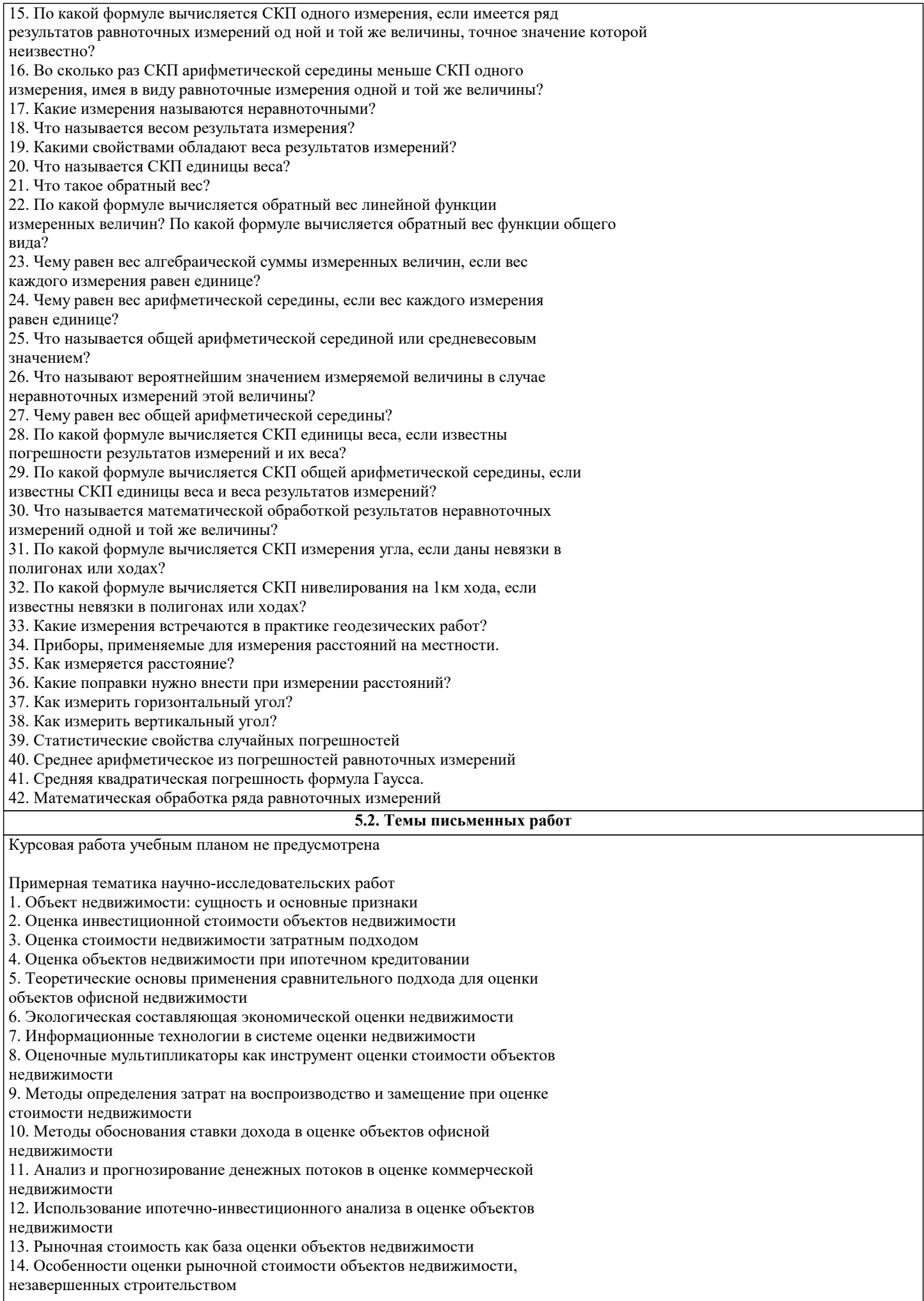

15. Инвестиции в недвижимость 16. Залог недвижимого имущества (ипотека) 17. Доверительное управление недвижимым имуществом. Договор доверительного управления, содержание договора и его характеристика 18. Анализ рынка жилой недвижимости 19. Исторический опыт оценки земли в России 20. Исторический опыт кадастровой оценочной деятельности в России 21 Бонитировка почв и экономическая оценка земель 22. Методика экономической оценки земель сельскохозяйственных угодий 23. Внутрихозяйственная оценка земель 24. Разработка шкал экономической оценки земель по урожайности 25. Определение базисных затрат при внутрихозяйственной оценке земель 26. Государственная кадастровая стоимость сельскохозяйственных угодий 27. Государственная кадастровая стоимостная оценка земель поселений Российской Федерации и Краснодарского края 28. Методика оценки кадастровой стоимости земельных участков поселений и лесного фонда 29. Оценка земель лесного фонда, выполняющих лесохозяйственную функцию 30. Оценка земли лесного фонда, с учетом их природоохранной, оздоровительной и рекреационной ценности 31. Земельное налогообложение в Российской Федерации и Краснодарском крае 32. Порядок определения земельного налога, арендной платы за землю, нормативной цены земли 33. Принципы, процесс и методы оценки рыночной стоимости земли и земельных участков в населенных пунктах 34. Особенности оценки земельных участков с учетом экологических факторов 35. Оценка земли по условиям строительства 36. Оценка земель и иной недвижимости в системе кадастра недвижимости **5.3. Фонд оценочных средств** Оценочные средства для проведения промежуточной и текущей аттестации обучающихся прилагаются к рабочей программе. Оценочные и методические материалы хранятся на кафедре, обеспечивающей преподавание данной дисциплины (модуля), а также размещены в электронная образовательной среде академии в составе соответствующего курса URL: eios.imsit.ru. **5.4. Перечень видов оценочных средств**

Задания со свободно конструируемым ответом (СКО) предполагает составление развернутого ответа на теоретический вопрос. Задание с выбором одного варианта ответа (ОВ, в задании данного типа предлагается несколько вариантов ответа, среди которых один верный. Задания со свободно конструируемым ответом (СКО) предполагает составление развернутого ответа, включающего полное решение задачи с пояснениями.

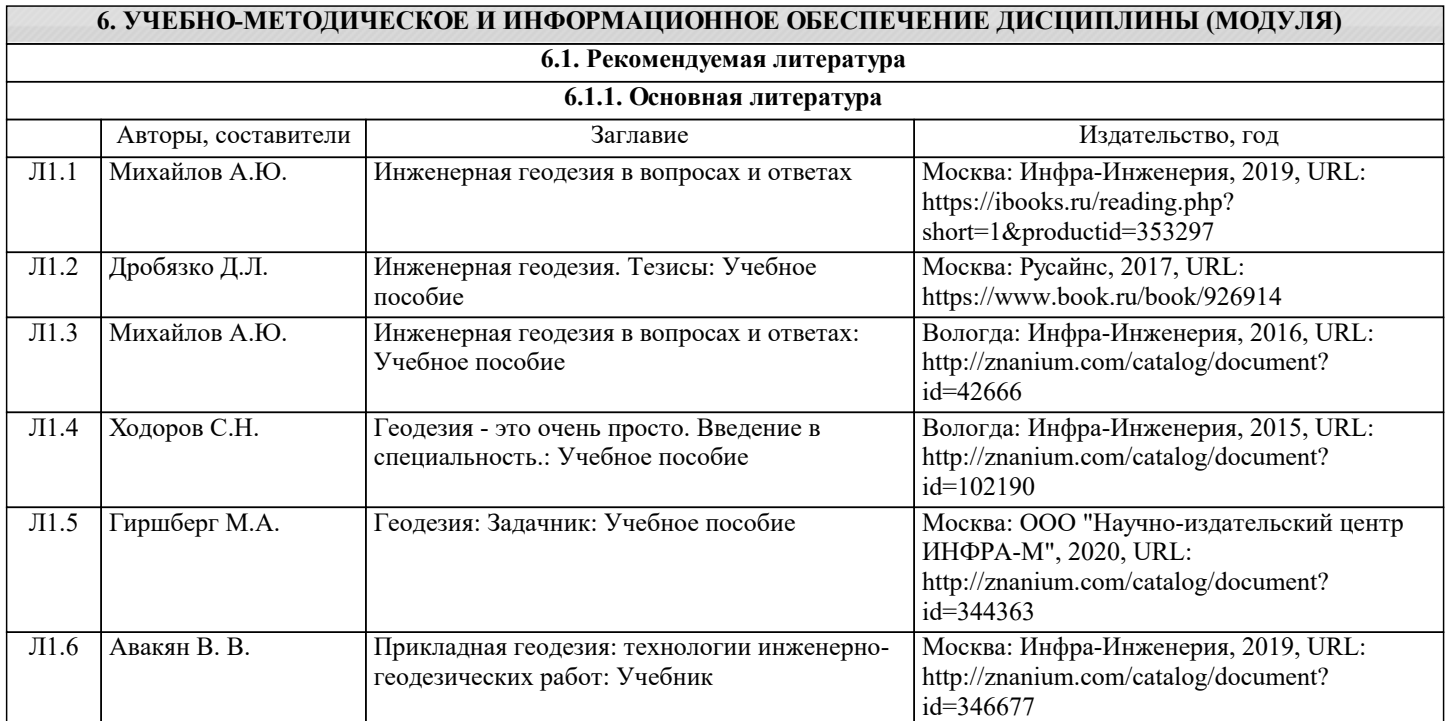

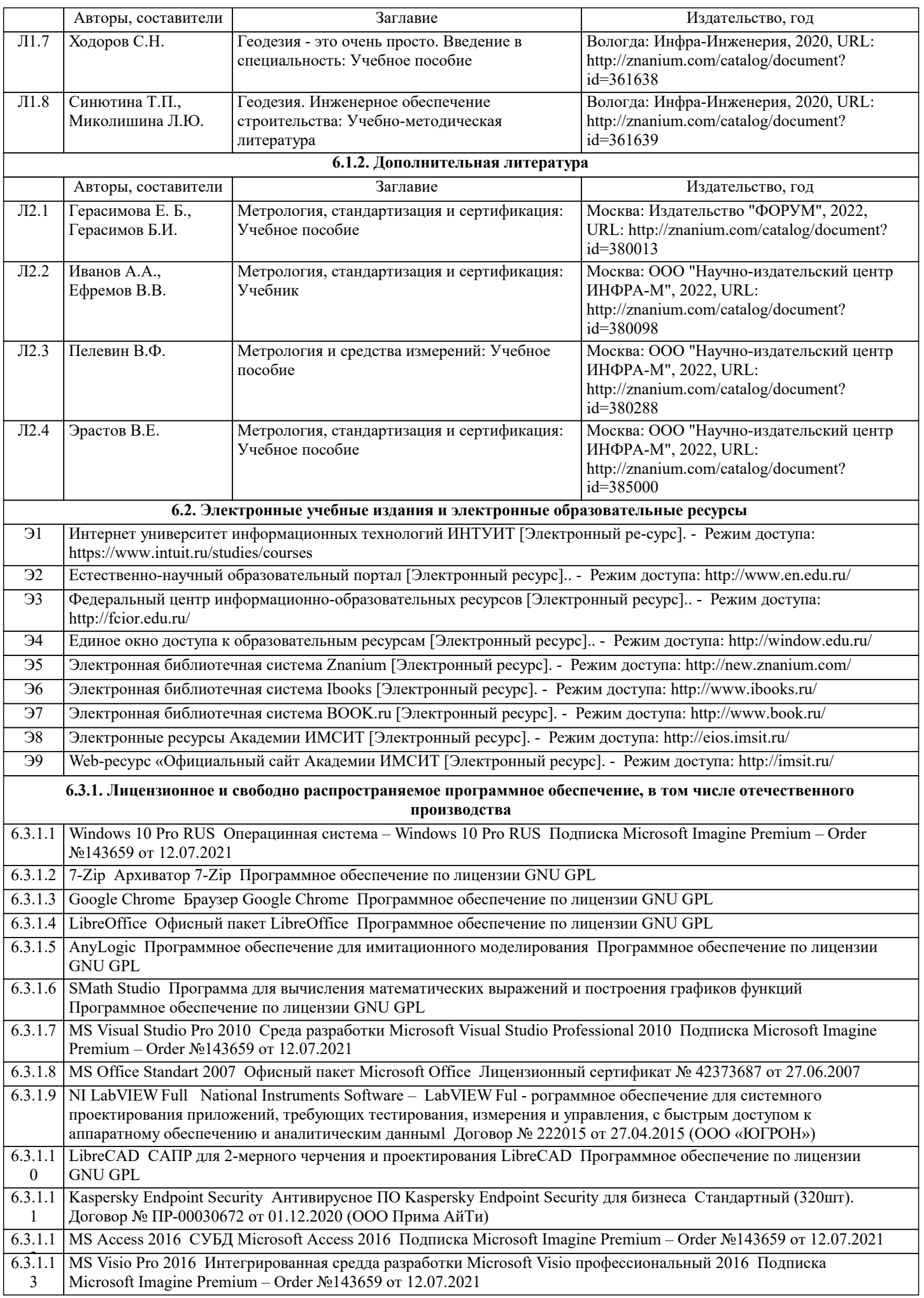

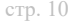

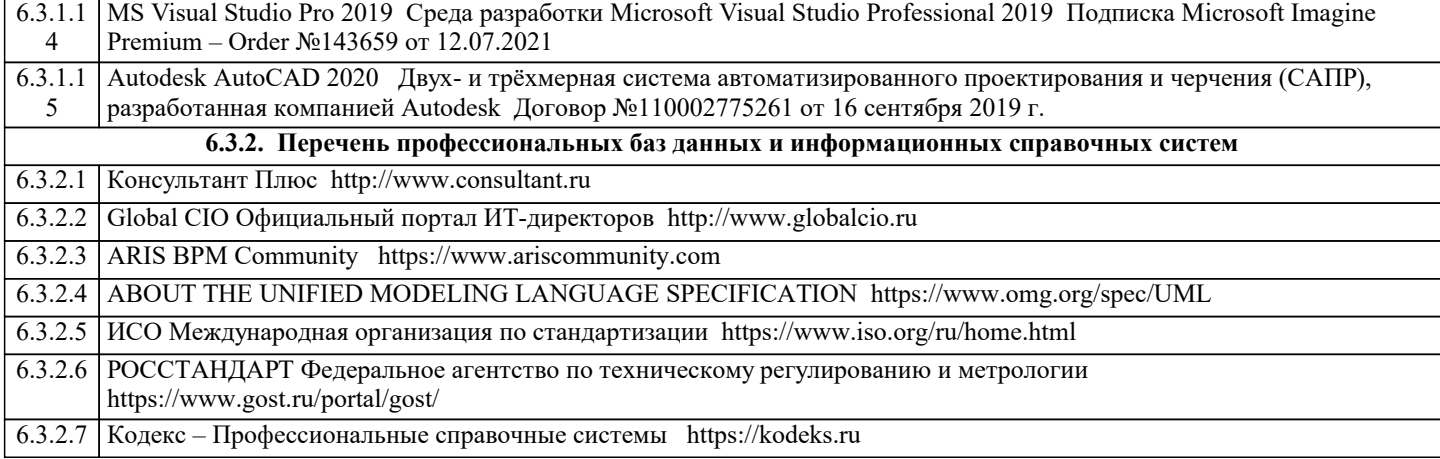

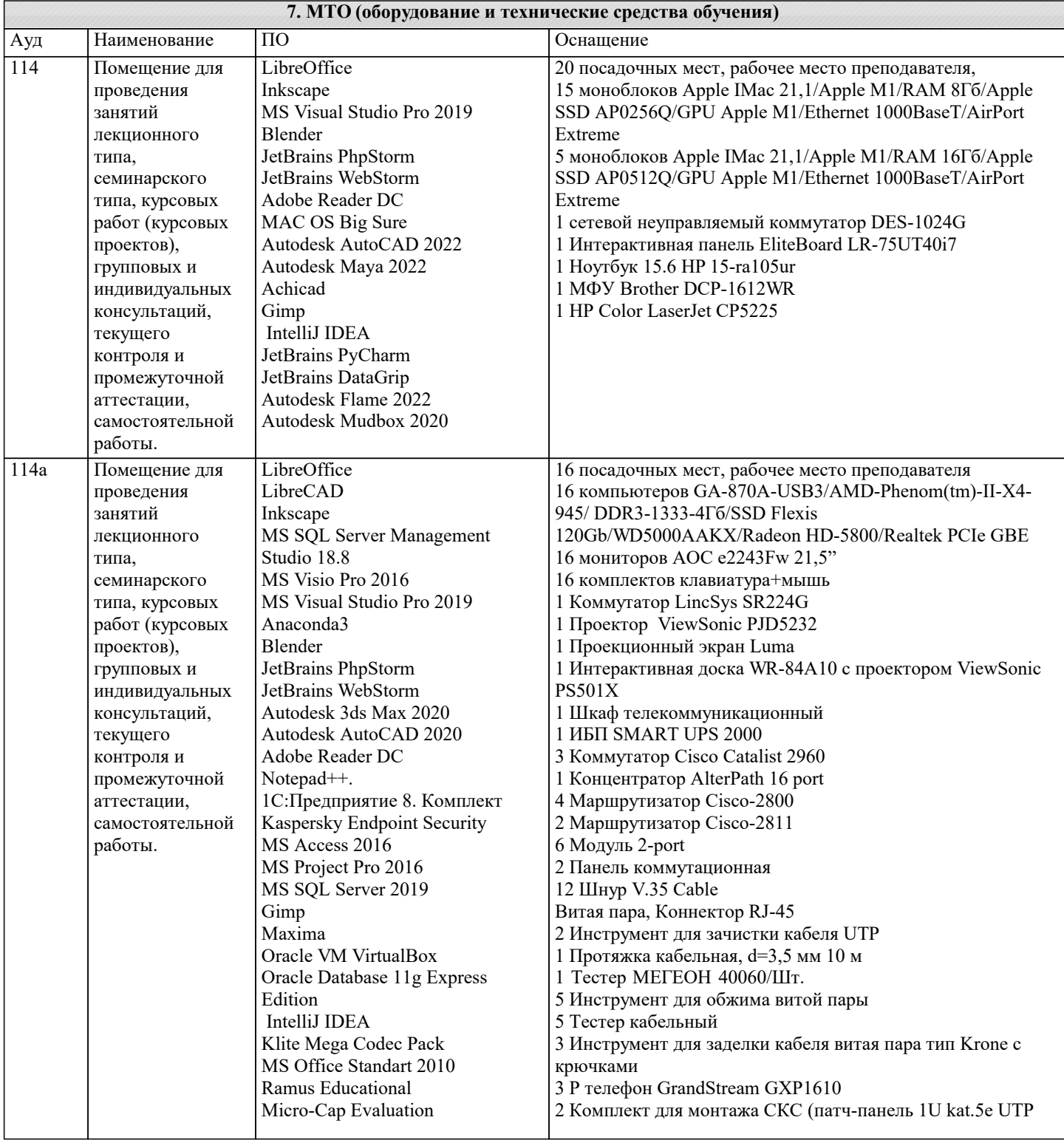

 $\blacksquare$ 

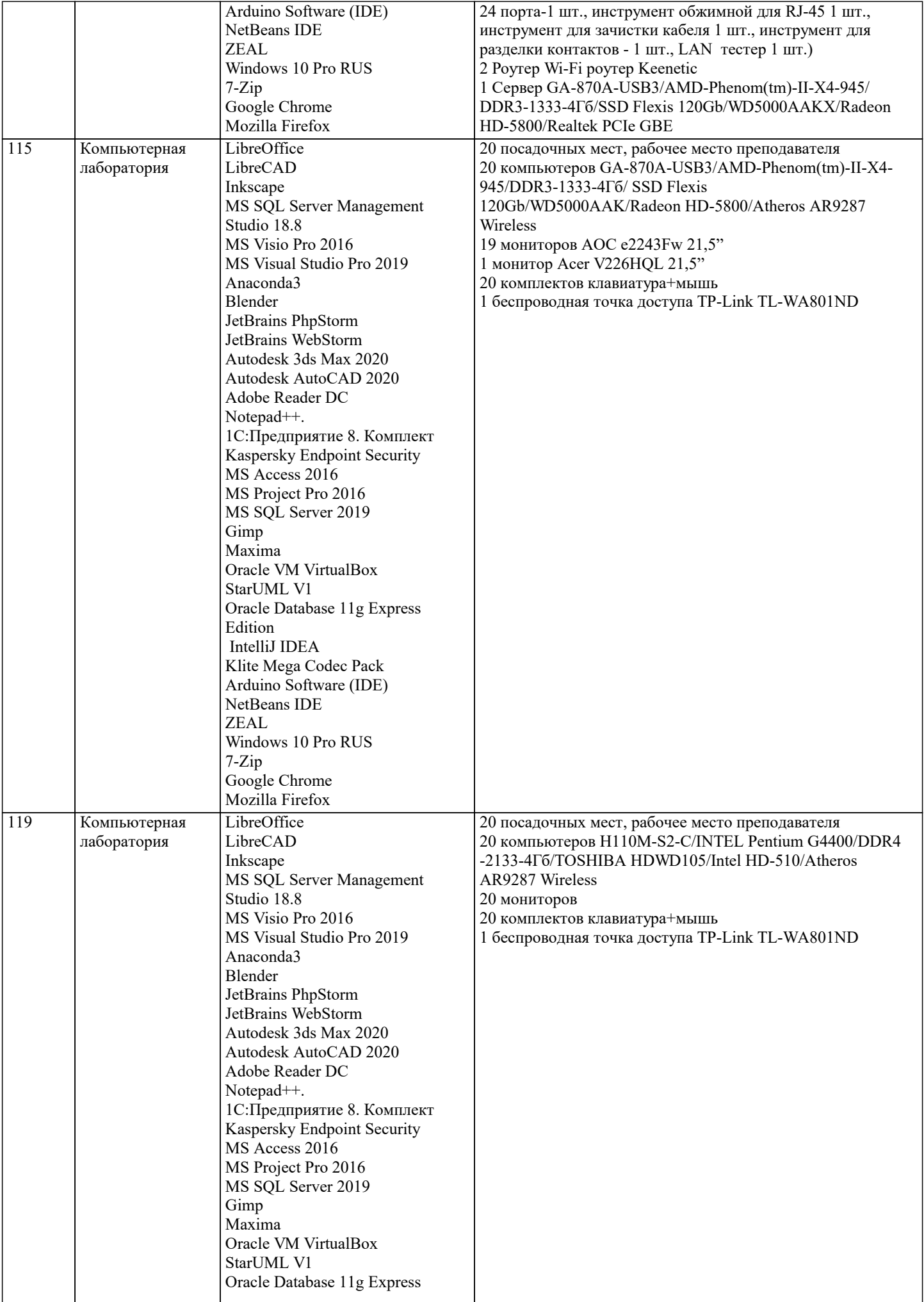

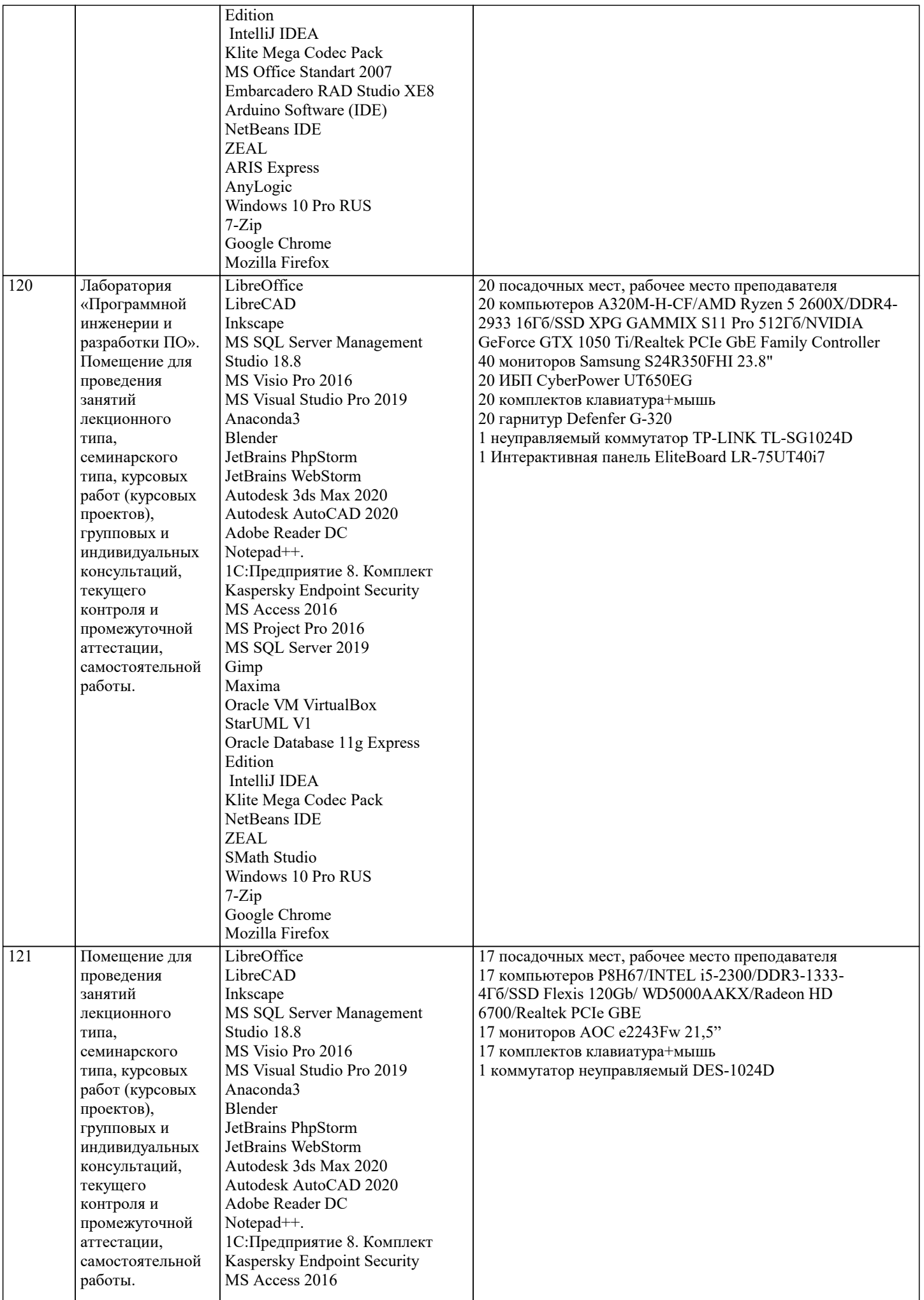

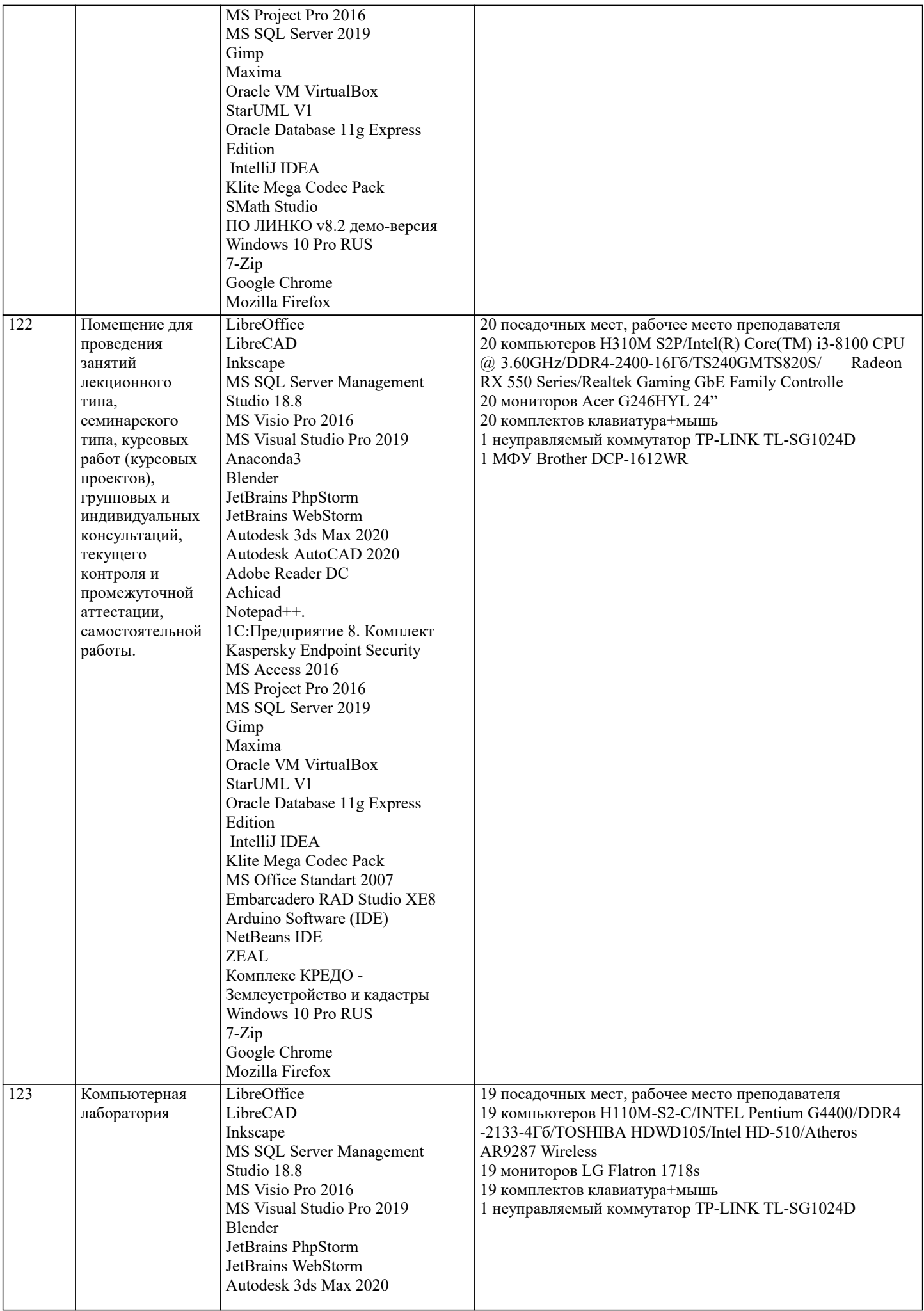

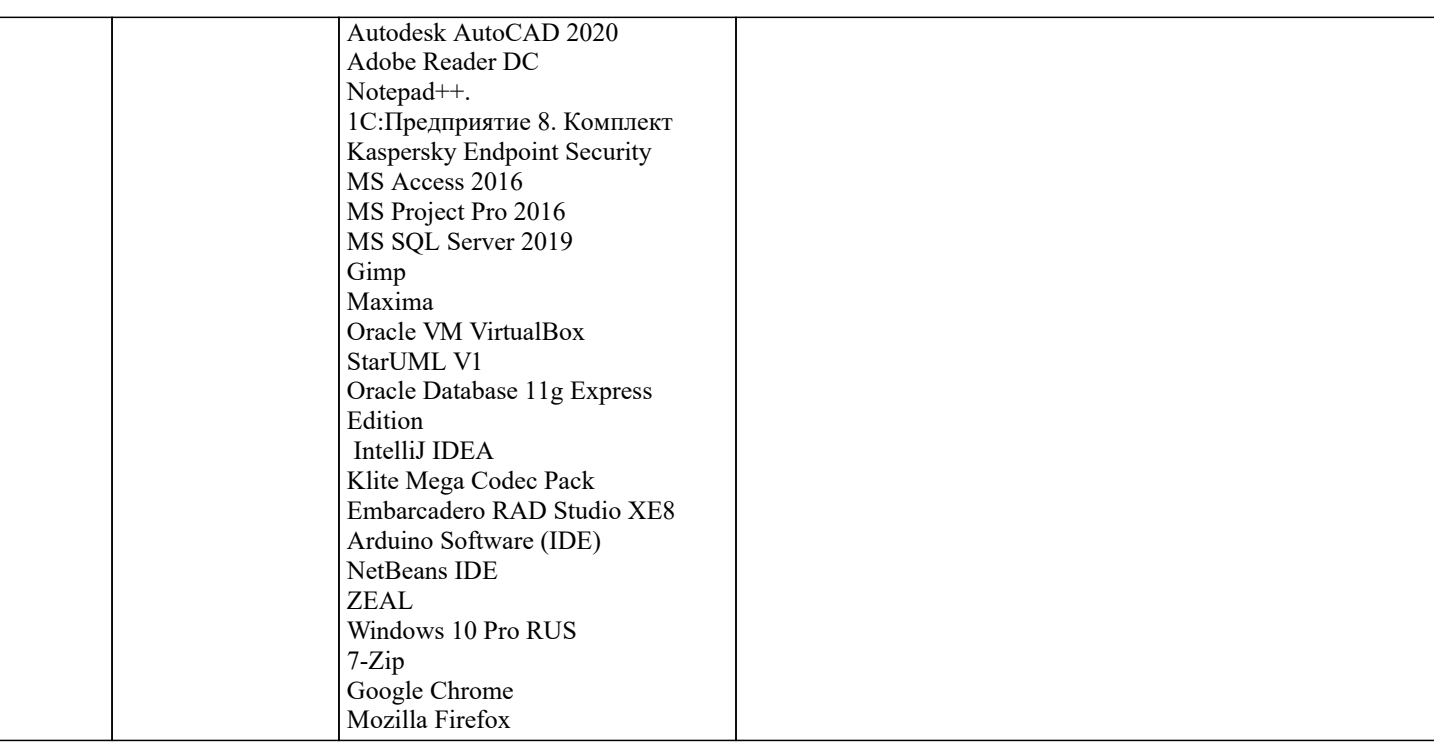

#### 8. МЕТОДИЧЕСКИЕ УКАЗАНИЯ ДЛЯ ОБУЧАЮЩИХСЯ ПО ОСВОЕНИЮ ДИСЦИПЛИНЫ (МОДУЛЯ)

В соответствии с требованиями ФГОС ВО по направлению подготовки реализация компетентностного подхода предусматривает использование в учебном процессе активных и интерактивных форм проведения занятий (разбор конкретных задач, проведение блиц-опросов, исследовательские работы) в сочетании с внеаудиторной работой с целью формирования и развития профессиональных навыков обучающихся.

Лекционные занятия дополняются ПЗ и различными формами СРС с учебной и научной литературой В процессе такой работы студенты приобретают навыки «глубокого чтения» - анализа и интерпретации текстов по методологии и методике дисциплины.

Учебный материал по дисциплине «Высокопроизводительные вычислительные системы», разделен на логически завершенные части (модули), после изучения, которых предусматривается аттестация в форме письменных тестов, контрольных работ.

Работы оцениваются в баллах, сумма которых дает рейтинг каждого обучающегося. В баллах оцениваются не только знания и навыки обучающихся, но и их творческие возможности: активность, неординарность решений поставленных проблем. Каждый модуль учебной дисциплины включает обязательные виды работ - лекции, ПЗ, различные виды СРС (выполнение домашних заданий по решению задач, подготовка к лекциям и практическим занятиям).

Форма текущего контроля знаний – работа студента на практическом занятии, опрос. Форма промежуточных аттестаций – контрольная работа в аулитории, ломашняя работа. Итоговая форма контроля знаний по молулям – контрольная работа с залачами по материалу молуля.

Метолические указания по выполнению всех вилов учебной работы размешены в электронной образовательной среде акалемии.

Метолические указания и материалы по вилам учебных занятий по лисциплине:

Вид учебных занятий, работ Организация деятельности обучающегося

Лекция- Написание конспекта лекций: кратко, схематично, последовательно фиксировать основные положения, выводы, формулировки, обобщения, отмечать важные мысли, выделять ключевые слова, термины. Проверка терминов, понятий с помощью энциклопедий, словарей, справочников с выписыванием толкований в тетрадь. Обозначить вопросы, термины, материал, который вызывает трудности, попытаться найти ответ в рекомендуемой литературе, если самостоятельно не удаётся разобраться в материале, необходимо сформулировать вопрос и задать преподавателю на консультации, на практическом занятии.

Практические занятия - Конспектирование источников. Работа с конспектом лекций, подготовка ответов к контрольным вопросам, просмотр рекомендуемой литературы, работа с текстом. Выполнение практических задач в инструментальных средах. Выполнение проектов. Решение расчётно-графических заданий, решение задач по алгоритму и др.

Самостоятельная работа - Знакомство с основной и дополнительной литературой, включая справочные издания, зарубежные источники, конспект основных положений, терминов, сведений, требующихся для запоминания и являющихся основополагающими в этой теме. Составление аннотаций к прочитанным литературным источникам и др.

### 9. МЕТОЛИЧЕСКИЕ УКАЗАНИЯ ОБУЧАЮШИМСЯ ПО ВЫПОЛНЕНИЮ САМОСТОЯТЕЛЬНОЙ РАБОТЫ

Основными задачами самостоятельной работы студентов, являются: во-первых, продолжение изучения дисциплины в домашних условиях по программе, предложенной преподавателем; во-вторых, привитие студентам интереса к технической и математической литературе, инженерному делу. Изучение и изложение информации, полученной в результате изучения научной литературы и практических материалов, предполагает развитие у студентов как владения навыками устной речи, так и способностей к четкому письменному изложению материала.

Основной формой контроля за самостоятельной работой студентов являются практические занятия, а также еженедельные консультации преподавателя.

Практические занятия - наиболее подходящее место для формирования умения применять полученные знания в практической деятельности.

При подготовке к практическим занятиям следует соблюдать систематичность и последовательность в работе. Необходимо сначала внимательно ознакомиться с содержанием плана практических занятий. Затем, найти в учебной литературе соответствующие разделы и прочитать их. Осваивать изучаемый материал следует по частям. После изучения какой-либо темы или ее отдельных разделов необходимо полученные знания привести в систему, связать воедино весь проработанный материал.

При подведении итогов самостоятельной работы преподавателем основное внимание должно уделяться разбору и оценке лучших работ, анализу недостатков. По предложению преподавателя студент может изложить содержание выполненной им письменной работы на практических занятиях